# **Table of Contents**

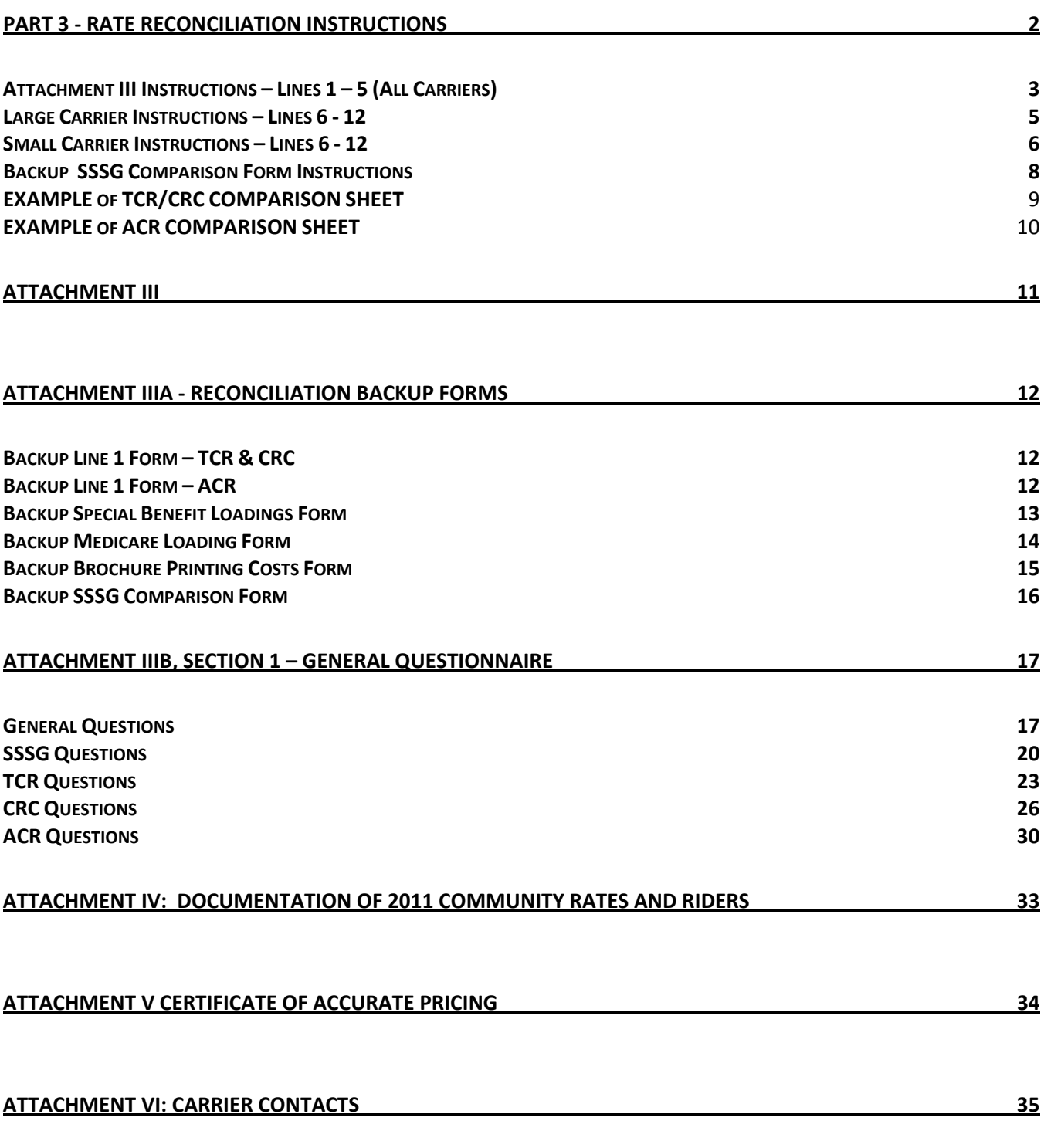

<span id="page-1-0"></span>**For contract years beginning on or after January 1, 2009, a final rate reconciliation must be performed for any carrier terminating its contract with the FEHB.** 

**If you are a large carrier or a small carrier which filed as a large carrier, you must submit reconciliation documents (Attachments III – VI) by April 30 of the terminating year.** 

**If you are a small carrier with Federal group income over \$650,000 in the year previous to your terminating year, you must complete Attachments III, IIIA, IIIB and V for the final year and keep them on file and available for OPM review. You must notify OPM of any amount owed or due as a result of the final reconciliation by April 30 of the terminating year or within 30 days of your notice to OPM of your termination, whichever is later.** 

**Any amount owed to OPM must be paid promptly by the carrier. Any amount owed to the carrier will be paid by OPM, limited to the amount available in the contingency reserve as of December 31 of the terminating year.** 

OPM requires an annual reconciliation be performed because most carriers estimated their rates. Rates must be recalculated based on each carrier's **actual** 2011 community rates to determine if money is due the carrier or OPM. In reviewing the reconciliation, one of the most significant processes for the FEHB is to examine the rate development of Similarly-Sized Subscriber Groups (SSSGs).

# **Enrollment and Contract Renewal Dates**

Group size for the selected SSSGs in the reconciliation should be determined on the same day as FEHB's group size and based on the most recent enrollment available, but not later than March 31 of the current year.

For the 2011 rate year, the specific guidelines for SSSGs are as follows:

- (1) All group enrollments (the Federal group and the SSSG enrollments) should be based on the latest 2011 enrollment available to the carrier up to March 31, 2011
- (2) The contract *renewal date* for the SSSGs should be between July 2, 2010 and July 1, 2011

# <span id="page-2-0"></span>**Attachment III Instructions – Lines 1 – 5 (All Carriers)**

If you are providing backup in an Excel file, please keep all of the formulas in the spreadsheet.

# **1. Actual 2011 FEHB Rates Before Loadings**

Complete the Backup Line 1 Form (Attachment III A) on page 12 or attach equivalent document.

Enter the final self and family rates from the Backup Line 1 Form on Line 1 of Attachment III.

#### **2. Special Benefit Loadings**

If the Special Benefit is offered only to FEHB enrollees and the cost was approved by OPM in the 2011 proposal, it cannot be changed in the reconciliation. Enter the Special Benefit Loading from the 2011 proposal on Line 2 of Attachment III.

If the Special Benefit is a community-rated benefit, complete the Backup Special Benefits Loading Form (Attachment III A) on page 13 and enter the loading on Line 2 of Attachment III.

# **3. FEHB Rates plus Special Loadings**

Add Lines 1 and 2 and enter the sum on Line 3 of Attachment III.

#### **4a. Extension of Coverage**

If entitled to the Extension of Coverage Loading, multiply Line 3 by 0.004 (or the same factor used in the proposal) and enter the result on Line 4a of Attachment III.

#### **4b. Children's Loading**

Effective January 1, 2011, FEHBP must cover dependent children until their 26th birthdays (through age 25). Under the Patient Protection and Affordable Care Act, carriers are required to make this same change to all of their commercial business. We acknowledge that this change might make it necessary for plans to add a temporary loading until their claims experience (for both FEHB and the community) reflects this change.

A carrier may add a loading to FEHB only if it adds a loading to all of its commercial business. The loading added to FEHB must be calculated with the same method that is used for all of its other groups. If a carrier includes a Children's Loading in the 2011 rates, a detailed explanation of the method used and backup documentation must be provided.

Enter the Children's Loading on line 4b of Attachment III.

#### **4c. Medicare Loading**

Since most of a carrier's other groups cover retirees through Medicare Advantage Plans or Medicare Supplement Plans, the Medicare Loading adjusts a carrier's premium to provide the correct income for FEHB retirees age 65 and older.

The carrier must calculate the cost of benefits for the Federal annuitants and compare the cost with the income it receives on behalf of these annuitants from OPM and the Centers for Medicare and Medicaid Services (CMS). If a carrier receives more income than the cost of benefits for FEHB retirees age 65 and over, the Medicare Loading should be negative. If the carrier receives less income than the cost of benefits, the loading should be positive.

If Coordination-Of-Benefits (COB) income is received from CMS, it must be considered when calculating the loading. A carrier using a claims-based ACR method will normally not have a Medicare Loading.

If entitled to the Medicare Loading, complete the Backup Medicare Loading Form (Attachment III A) on page 14 or attach an equivalent document.

If the loading was derived using estimated community rates, recalculate the loading using the actual community rates and the latest Medicare enrollment distribution available. Also, if estimated revenue from CMS was used to derive this loading, recalculate using the CMS approved numbers. **Include a copy of the original derivation so we can easily see the difference between the estimated and actual loading.** 

A carrier claiming a Medicare Loading must have appropriate documentation to justify the distribution of its Medicare population submitted in QG8 of the questionnaire.

Enter the loading on Line 4c of Attachment III.

#### **4d. Subtotal**

Add Lines 3,  $4(a)$ ,  $4(b)$  and  $4(c)$  and enter the sum on Line 4d of Attachment III.

#### **4e. Enrollment Discrepancies Loading**

Multiply Line 4d by 0.01 and enter the result on Line 4e of Attachment III. You must explicitly take this loading, but you may eliminate all or some of its effect by giving the Federal group a discount.

#### **5. Total 2011 FEHB Rates Before Discount**

Add Lines 4(d) and 4(e) and enter the total on Line 5 of Attachment III.

#### **5b. Discount**

Enter the amount of discount, if any, on Line 5b(i) or Line 5b(ii) of Attachment III. An SSSG discount may be adjusted at the time of reconciliation to reflect the actual discount applied. Other discounts may not be adjusted.

# <span id="page-4-0"></span>**Large Carrier Instructions – Lines 6 - 12**

The following instructions apply only to large carriers (or small carriers filing as large carriers). Small carriers should follow the instructions on the following page.

# **6. Contract Rates - 2011**

Enter the biweekly, net-to-carrier contract rates agreed to during the summer of 2010 on Line 6 of Attachment III. These rates are not the brochure rates (which are the net-to-carrier rates times 1.04).

# **7. Difference**

Subtract Line 6 from Line 5 and enter the result on Line 7 of Attachment III.

# **8. March 31, 2011, Enrollment**

PLEASE LEAVE THIS LINE BLANK; it will be completed by OPM's actuarial staff based on the March 31, 2011 semi-annual headcount.

# **9. Payment Due Carrier/(FEHB)**

PLEASE LEAVE THIS LINE BLANK; it will be completed by OPM's actuarial staff.

# **10. Brochure Printing Costs**

Complete the Backup Brochure Printing Costs Form on page 15 and provide backup documentation.

Enter the Total Allowable Costs from the Backup Form on Line 10 of Attachment III.

# **11. Outstanding Amount Due Carrier/(FEHB)**

PLEASE LEAVE THIS LINE BLANK; it will be completed by OPM's actuarial staff.

# **12. Total Amount Due Carrier/(FEHB)**

PLEASE LEAVE THIS LINE BLANK; it will be completed by OPM's actuarial staff.

# <span id="page-5-0"></span>**Small Carrier Instructions – Lines 6 - 12**

The following instructions apply only to **small carriers**. Large carriers should follow the instructions on the previous page.

# **6. Contract Rates - 2011**

Enter the rates on Line C of Attachment I of the original 2011 rate proposal on Line 6 of Attachment III..

# **7. Difference**

Subtract Line 6 from Line 5 and enter the result on Line 7 of Attachment III.

# **8. March 31, 2011, Enrollment**

Enter the March 31, 2011, Table 1 enrollment numbers on Line 8; the Table 1 report is the enrollment data the carrier submits to OPM in April.

# **9. Payment Due Carrier/(FEHB)**

Multiply the amounts on Line 7 by Line 8 and then multiply the result by 26 to achieve a total payment due carrier/(FEHB). Place the result on Line 9.

# **10. Brochure Printing Costs**

Complete the Backup Brochure Printing Costs Form on page 15 and provide backup documentation. Enter the Total Allowable Costs from the Backup Form on Line 10 of Attachment III.

#### **11. Outstanding Amount Due Carrier/(FEHB)**

This is any amount due the carrier or OPM from previous years. As an example, suppose OPM owed the carrier \$50,000 last year, and the 2011 rates were purposely increased to pay the carrier this debt. In the 2011 rate reconciliation, \$50,000 would be placed on Line 11 of Attachment III.

# **12. Total Amount Due Carrier/(FEHB)**

Add Lines 9, 10 and 11 and place the result on Line 12 of Attachment III.

The amount on Line 12 will be used to determine 2011 rate adjustments. You will place the 2011 rate adjustments on Line B of your 2012 rate proposal sheet (Attachment I) which will be sent at a later date. An example of how the rate adjustment may be computed is presented below.

# **Example:**

Assume the amount on Line 12 is \$76,000. A self and family loading equivalent to \$76,000 must be calculated. Suppose the carrier expects the Federal group enrollment in 2012 to increase by 10 percent over the 2011 enrollment of 200 self and 400 family contracts. Then, the adjustment could be \$2.66 self and \$5.31 family, since:

 $[220 \times $2.66 \times 26] + [440 \times $5.31 \times 26] \approx $76,000$ 

OPM will allow flexibility in determining the amount of the rate adjustment based on reasonable

enrollment assumptions. All assumptions will be subject to audit or verification at a later date. Therefore, all supporting calculations for the Federal group's rates and the SSSG's rates must be kept on file.

#### <span id="page-7-0"></span>**Backup SSSG Comparison Form Instructions**

The SSSG Comparison Form shows the method by which the billed rates for the SSSGs and the Federal group are determined. Indicate in a step-by-step manner how you got from your starting point (in the TCR and CRC cases, this is usually a capitation rate) to the billed rates. If ACR rating was used for the groups, include utilization data. If the method used for the SSSGs differs from that used for the Federal group, explain the difference.

Include calculations, and be sure to maintain backup documentation for all calculations. This documentation will be subject to audit at a future date. Use additional sheets if necessary.

We give simple examples on the following pages to serve as a guide. Do not hesitate to elaborate in your presentation**. Carriers using ACR should keep in mind the following is only an example, and more information may be needed to clearly explain the rate process.** 

**The presentation of your rate buildup to OPM must represent how you actually build your rates.** 

<span id="page-8-0"></span>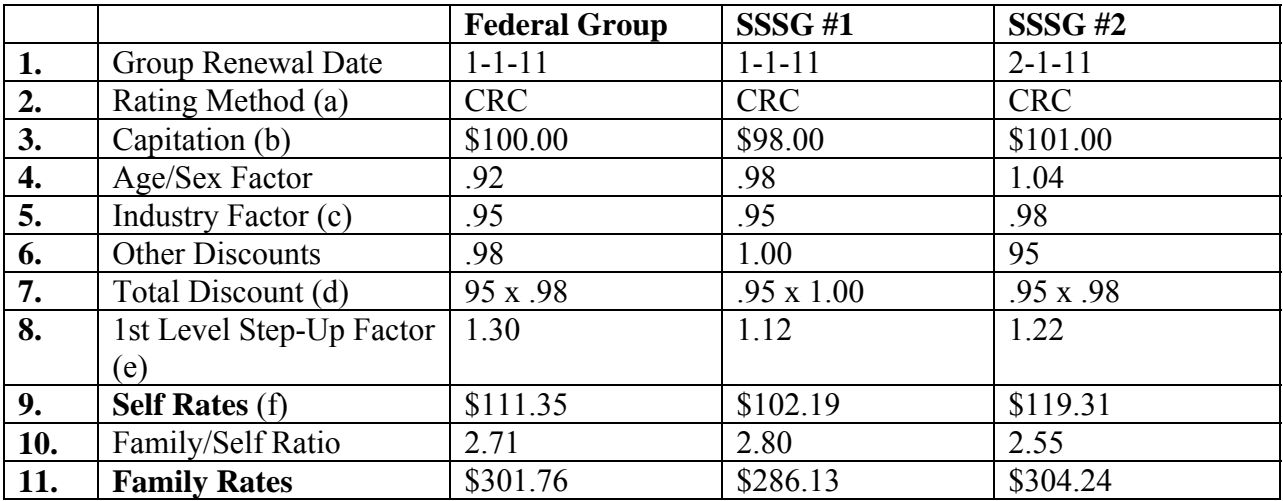

#### **EXAMPLE of TCR/CRC COMPARISON SHEET**

(a) If all three methods are not the same, explain why.

#### (b) **IMPORTANT: If these capitation rates are not the same, explain why in QS6.**

- (c) The Federal group receives the lowest industry factor < 1.0 given to an SSSG.
- (d) **IMPORTANT**: The Federal group receives at least the largest discount given to an SSSG. In this case, one SSSG received a total discount of (.95 x 1.00) and the other received a total discount of (.95 x .98), Therefore the Federal group would get a discount of (.95 x .98). Note: The Federal group can receive a discount larger than both SSSGs.
- (e) Show How Factors Are Derived
- (f)  $$100 \times .92 \times (.95 \times .98) \times 1.3 = $111.35$

#### **EXAMPLE of ACR COMPARISON SHEET**

<span id="page-9-0"></span>This example shows one way you might present your ACR rate development. You should modify this example to fit your particular ACR procedure.

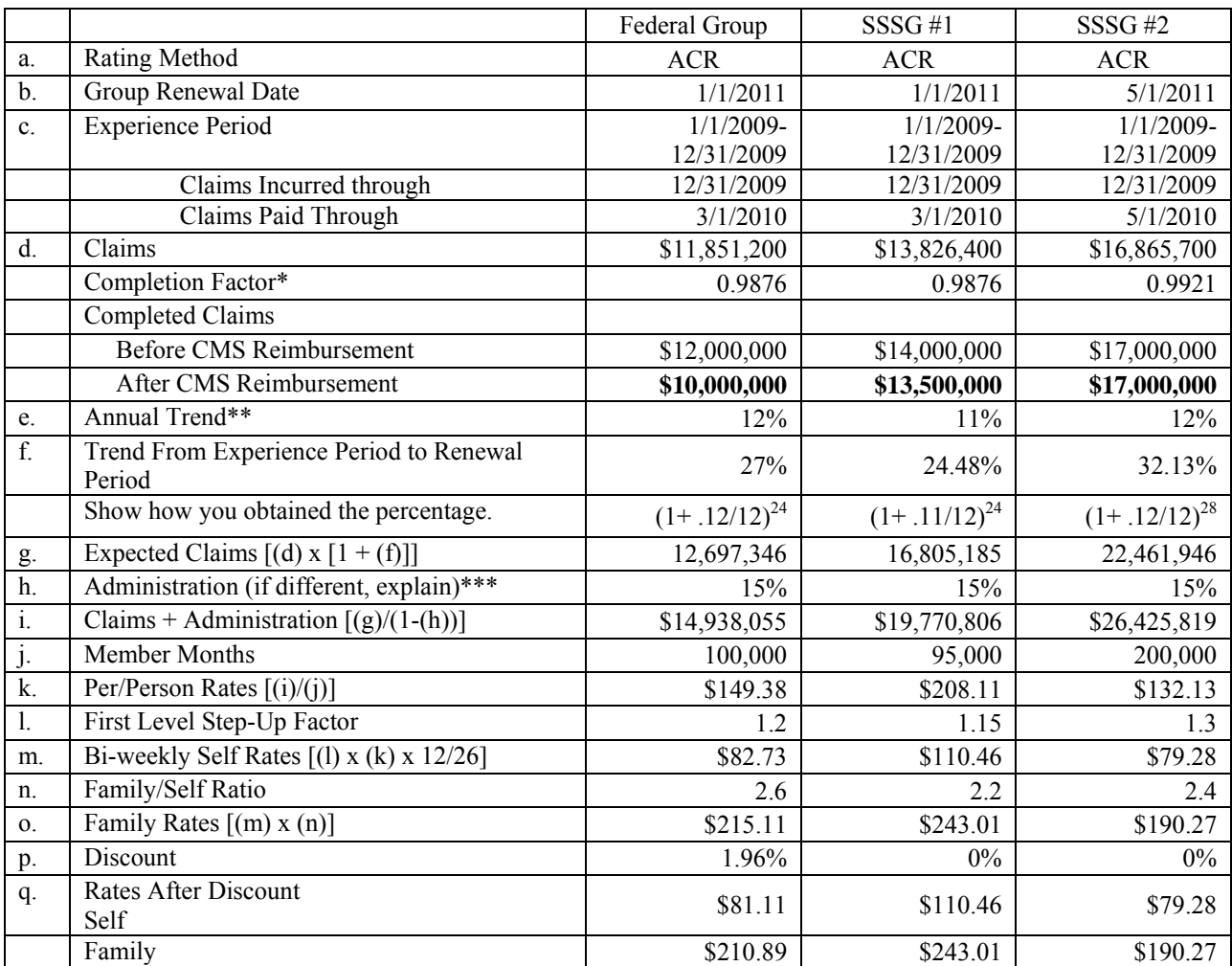

\* The same set of completion factors must be used for all groups; backup documentation would be required to show the completion factor for SSSG #2 is acceptable.

\*\* The annual trend factor should be the same for all groups; although SSSG #1 has a lower trend, the Federal group has received a discount equivalent to the difference.

**Federal group rate using 12% trend**: \$149.38 pmpm **Federal group rate using 11% trend**: \$146.45 pmpm =  $[$10,000,000*(1+.11/12)^{24}/(1-.15)/$ 100,000 ] **Discount needed**: 1 - \$146.45 / \$149.38 = 1.96 percent

\*\*\* The administrative factor should be the same or derived via the same methodology for all groups.

#### **Attachment III**

<span id="page-10-0"></span>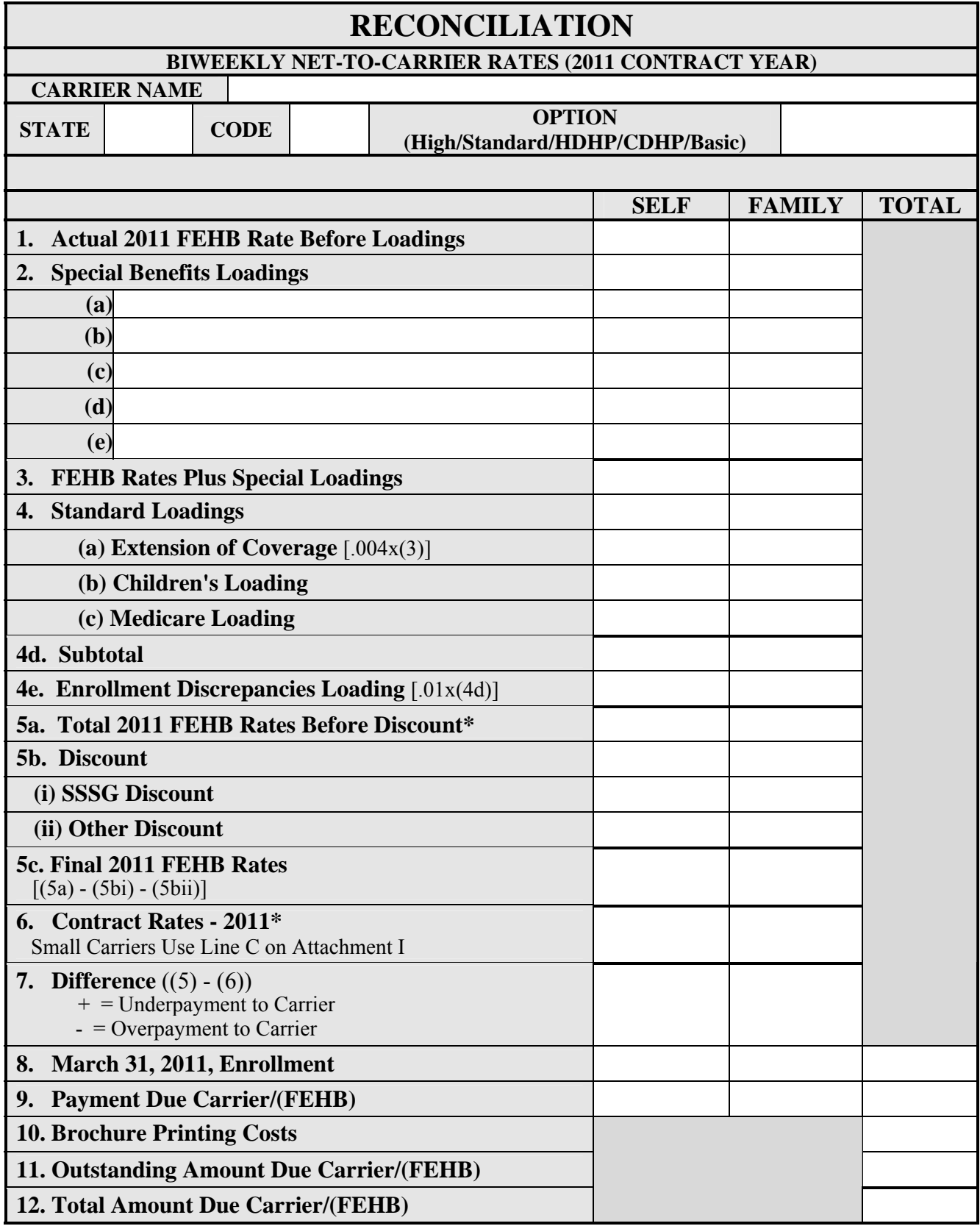

\* These rates are subject to audit in accordance with the carrier's contract with OPM.

# **Attachment IIIA - Reconciliation Backup Forms**

# <span id="page-11-0"></span>**Backup Line 1 Form**

<span id="page-11-1"></span>Enter the results on line 1 of Attachment III. If neither of these Forms appropriate, create/modify a form and place it here. If you are submitting an Excel file, please keep the formulas in the spreadsheet.

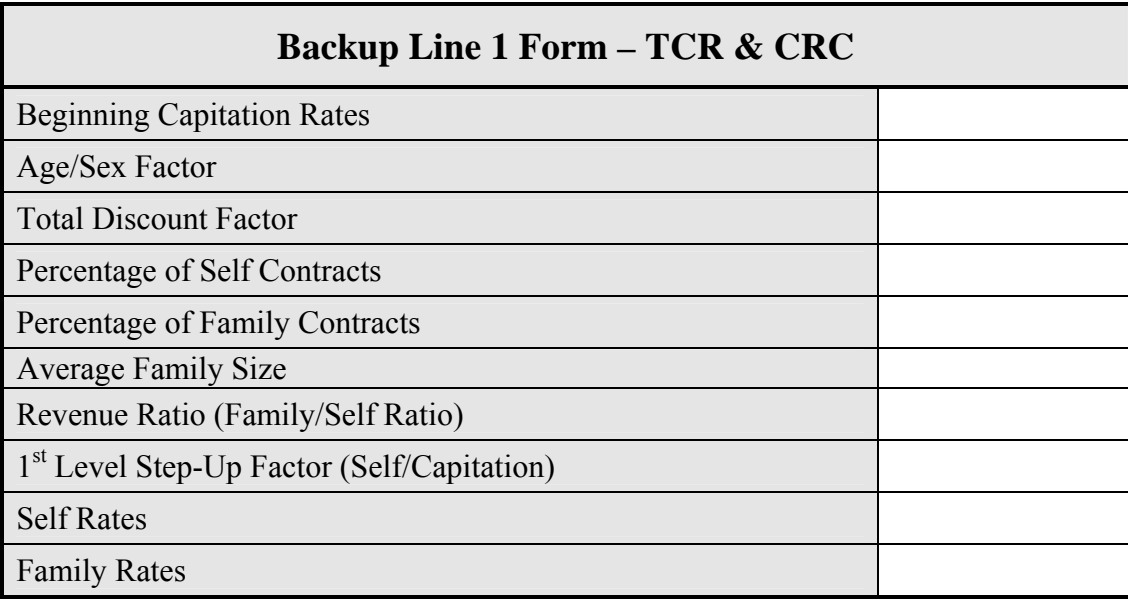

<span id="page-11-2"></span>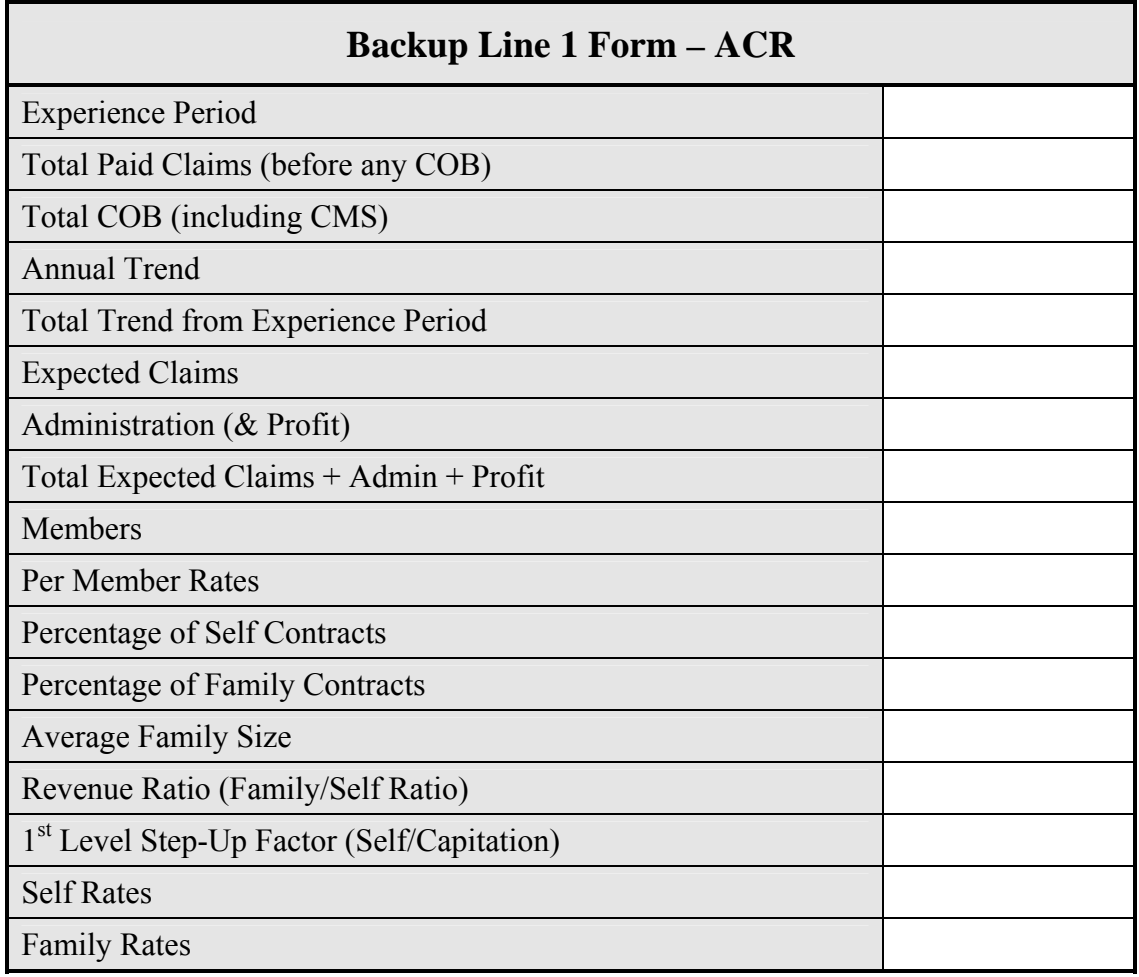

# <span id="page-12-0"></span>**Backup Special Benefit Loadings Form**

List your Special Benefit Loadings below and provide backup calculations for all loadings. Enter either the actual rates filed with the State Insurance Department or recalculate the loading based on the actual 2011 capitation rate. If you do not file with the State, submit other appropriate documentation for this benefit.

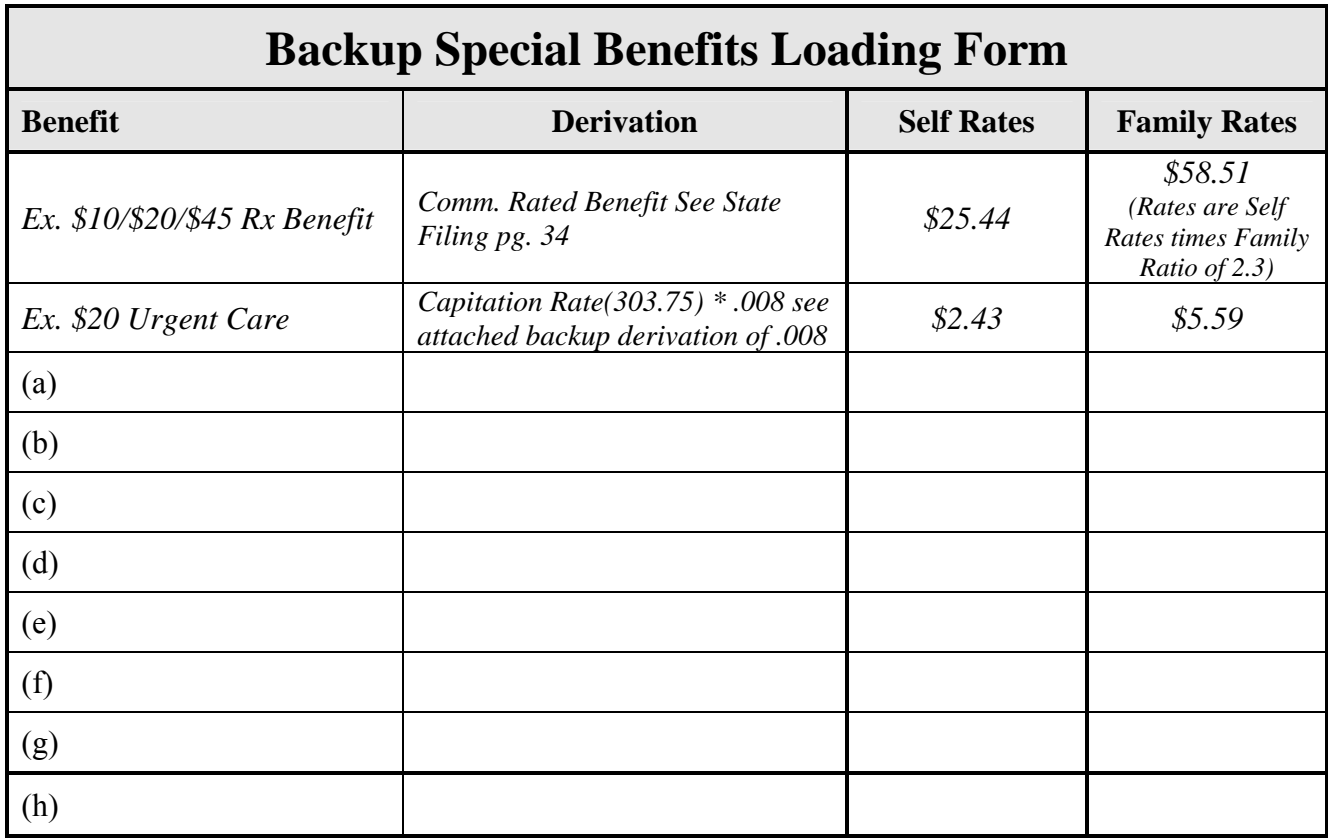

# <span id="page-13-0"></span>**Backup Medicare Loading Form**

Enter any loading on line 4c of Attachment III.

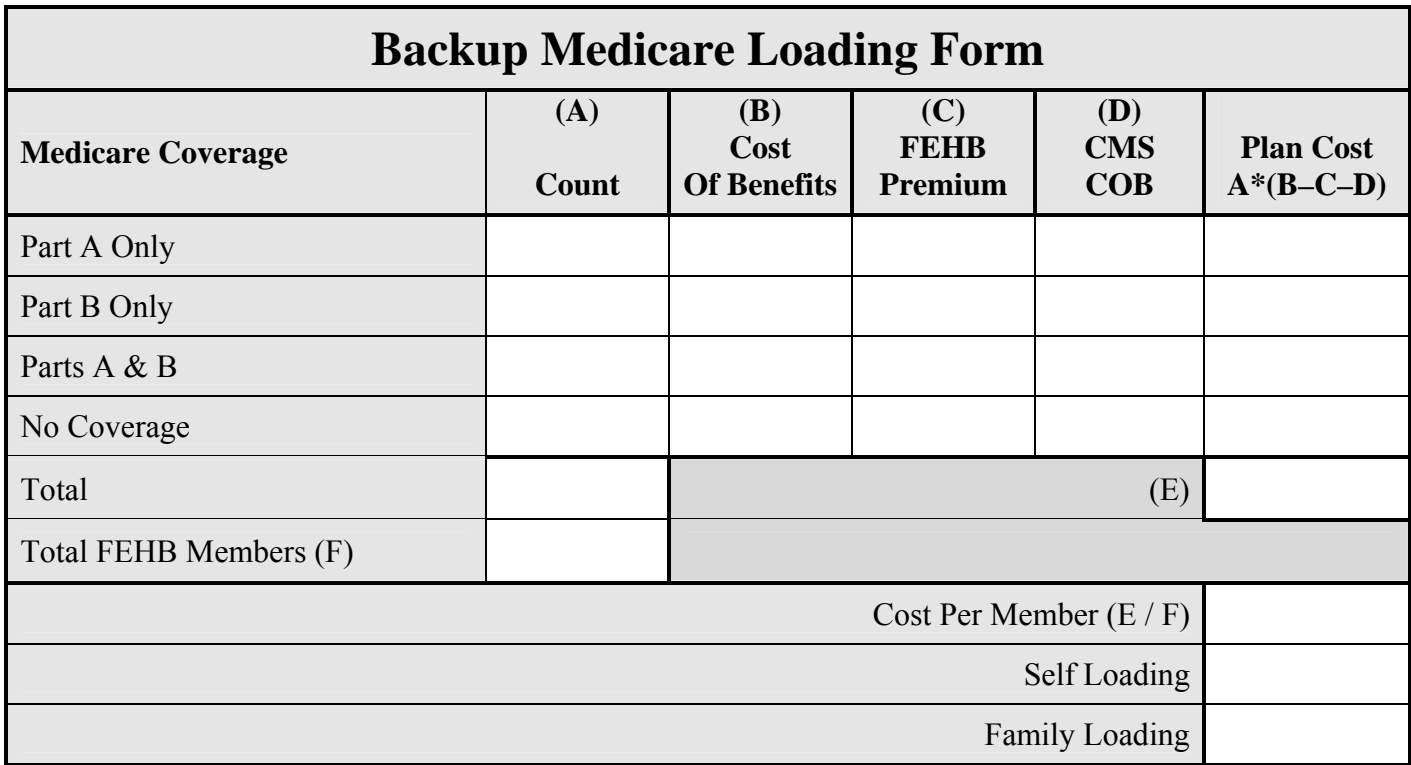

Or

# Alternative Backup Medicare Loading Form

# <span id="page-14-0"></span>**Backup Brochure Printing Costs Form**

Enter this amount on line 10 of Attachment III.

OPM will reimburse the amount the carrier actually spent to produce the **OPM approved quantity** of brochures. Submit documentation, such as paid invoices, helpful in evaluating the reasonableness of your requested amount. Note that the amount claimed may only be for OPM brochures or rate sheets and corresponding shipping and handling (shipping from the printer to the carrier only).No costs for provider directories, business cards, or other promotional materials may be included.

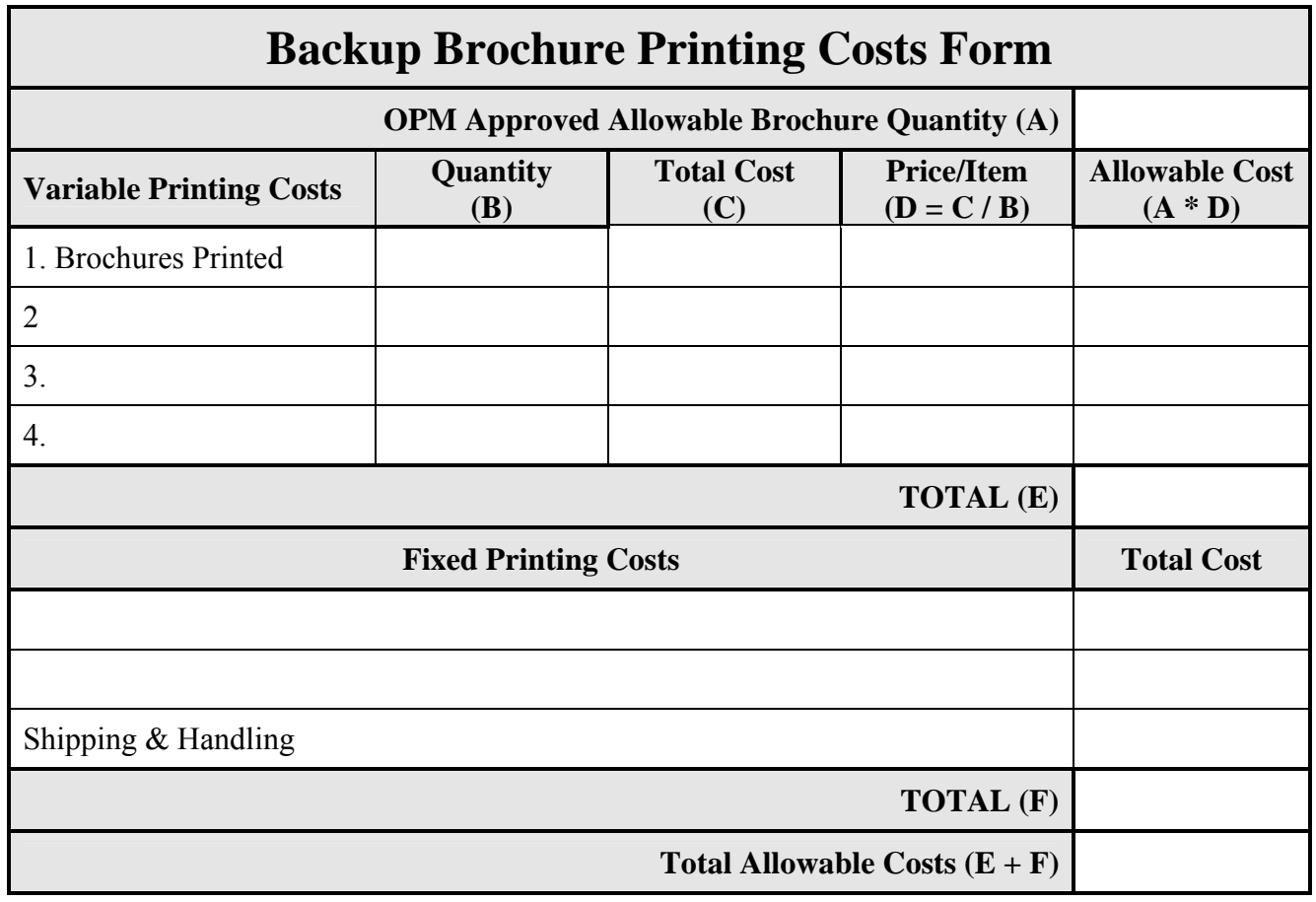

# <span id="page-15-0"></span>**Backup SSSG Comparison Form**

If you are submitting the Backup SSSG Comparison Form as an Excel Spreadsheet, please keep the formulas in the spreadsheet.

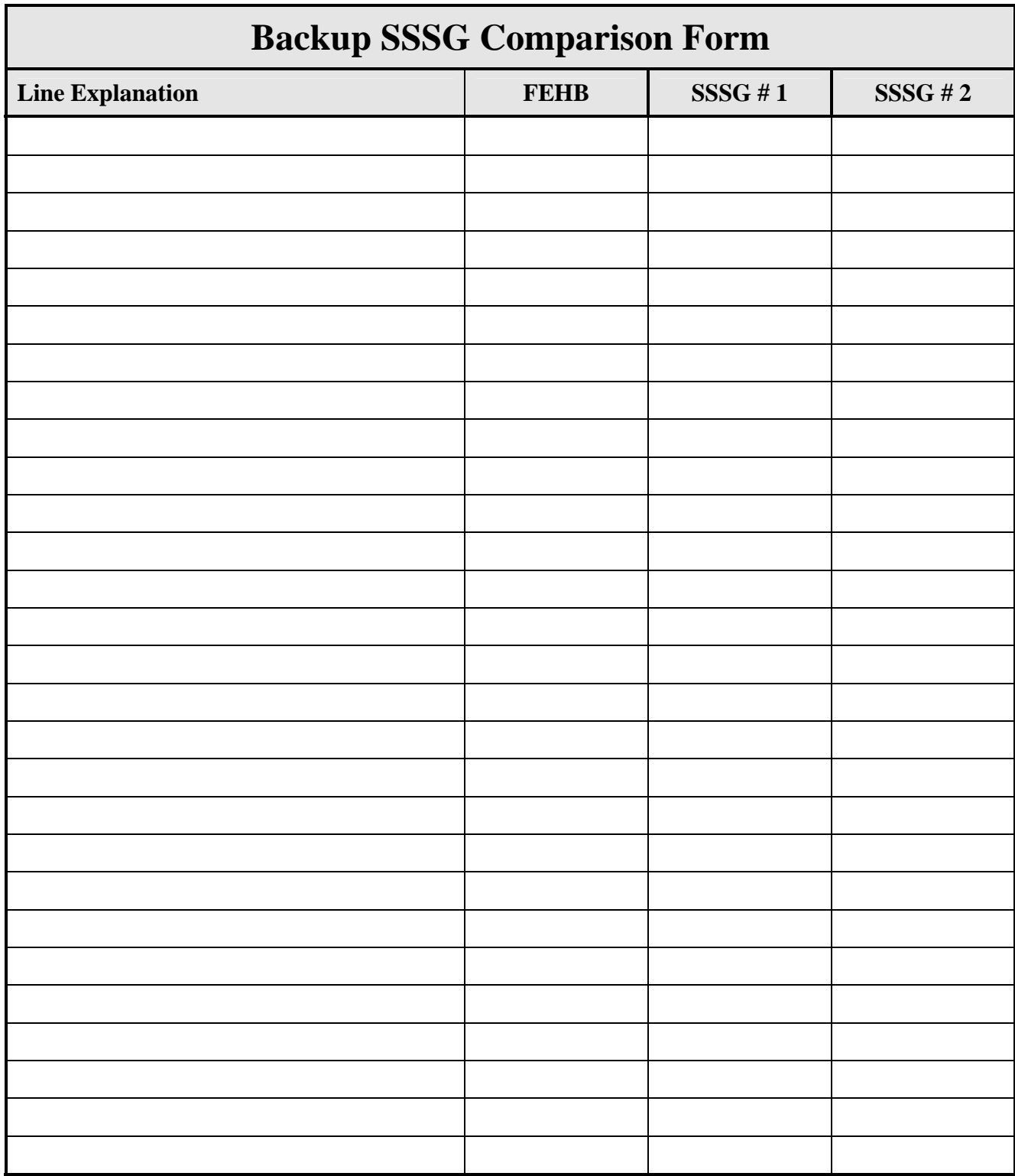

#### **Attachment IIIB, Section 1 – General Questionnaire**

# **General Questions**

(To be completed by all carriers.)

- <span id="page-16-1"></span><span id="page-16-0"></span>QG1. What method of community rating did you use in your 2011 rate proposal?
	- [ ] TCR (Traditional Community Rating) [ ] Standard (Book) Rating [ ] Variable (Group Specific) Rating
	- [ ] CRC (Community Rating By Class)
	- [ ] ACR (Adjusted Community Rating)
	-
- QG2. Is the method you have used for the 2011 reconciliation the same as the method used in the 2011 proposal?
	- [ ] YES [ ] NO

If No, explain

QG3. Do your Line 1 rates reflect any tax, fee, or monetary payment imposed on the carrier by a state or local government?

[ ] YES [ ] NO

If Yes, have you included a negative loading in the Special Benefits Section of the reconciliation?

 $[ ]$  YES  $[ ]$  NO

If No, explain why

QG4. Are the Special Benefit Loadings given in the reconciliation the same as they were in the proposal?

[ ] YES [ ] NO

If No, explain

QG4A. Do you have any Special Benefit Loadings which are contracted to an outside source?

[ ] YES [ ] NO

If Yes, explain which benefits. Also, if Yes and an SSSG was given a rate discount, the loading for this benefit does not have to be discounted for the FEHB as long as the SSSG did not have this benefit.

QG5. Are you required to file your community rates with any State regulatory agency?

[ ] YES [ ] NO

QG6. If you answered Yes to QG5, have you highlighted the appropriate community rates in red on the copy of the insurance department filing that you have enclosed?

[ ] YES [ ] NO

If No, explain

If Yes, what is the page number of the insurance department filing on which the appropriate rates appear (please number the pages by hand if necessary)?

- QG7. If you use different rating methods (i.e. TCR, CRC, ACR) for different groups, describe your criteria for the use of each method.
- QG8. Show the number of Federal annuitants and their covered spouses covered by the plan aged 65 and older using the following categories:

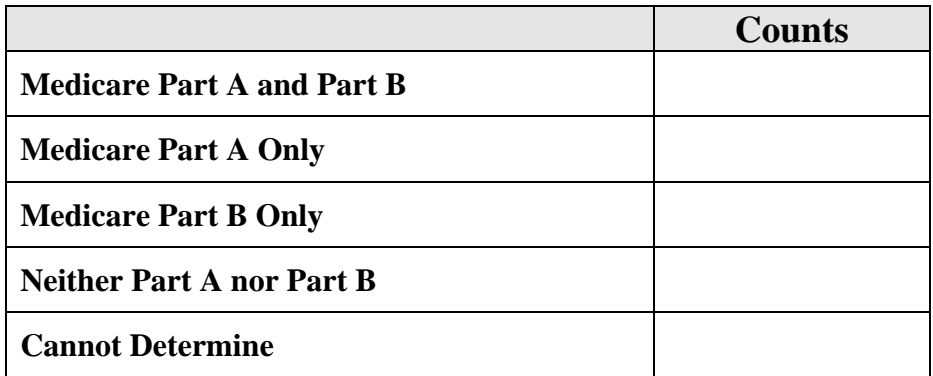

- Notes: The sum of the numbers in the 5 categories above should be the total number of Federal annuitants and their covered spouses in the plan aged 65 and older. If you have revised your Medicare Loading in this reconciliation, you should be using the above distribution.
- QG9. If you have revised your Medicare Loading in this reconciliation, explain how you obtained the distribution in QG8. Also, what is the source of this distribution? Note that this source material must be on file with the carrier, and available to OPM auditors.

QG10. Does your HMO have a Medicare Advantage Plan with CMS?

 $[ ]$  YES  $[ ]$  NO

If Yes, explain the arrangement you have with CMS. Describe all benefit packages you offer enrollees under the Medicare Advantage Plan, and the premiums (if any) these enrollees pay the HMO.

QG11. Does your HMO sell a Medicare supplement policy?

[ ] YES [ ] NO

If Yes, describe the benefit packages of any Medicare supplement policies you offer and the premiums charged for them.

QG12. If you answered Yes to either question QG10 or QG11 and do not use a claims based ACR method to compute your rates, did you use the cost data from your Medicare risk or supplement policy to calculate your Medicare Loading?

 $[$  | YES  $[$  | NO  $[$  | N/A

If No, explain why

QG13. In the 2011 Proposal did FEHB receive any discounts, underwriting adjustments, or concessions other than an SSSG discount?

 $[ ]$  YES  $[ ]$  NO

If Yes, what is the discount as a percentage?

If Yes, did you apply the discount to FEHB in the reconciliation?

[ ] YES [ ] NO If no, explain why

# **SSSG Questions**

(To be completed by all carriers.)

<span id="page-19-0"></span>QS1. Did you choose to provide a list of 10 potential SSSGs in the 2011 rate proposal?

 $[ ]$  YES  $[ ]$  NO

If yes, relist them here in the same order as listed in the proposal; if no, skip to question QS4.

Keep in mind that your SSSG selection is subject to audit. Therefore, we expect you to maintain complete rate documentation for at least the 10 groups closest in contract size to the Federal group.

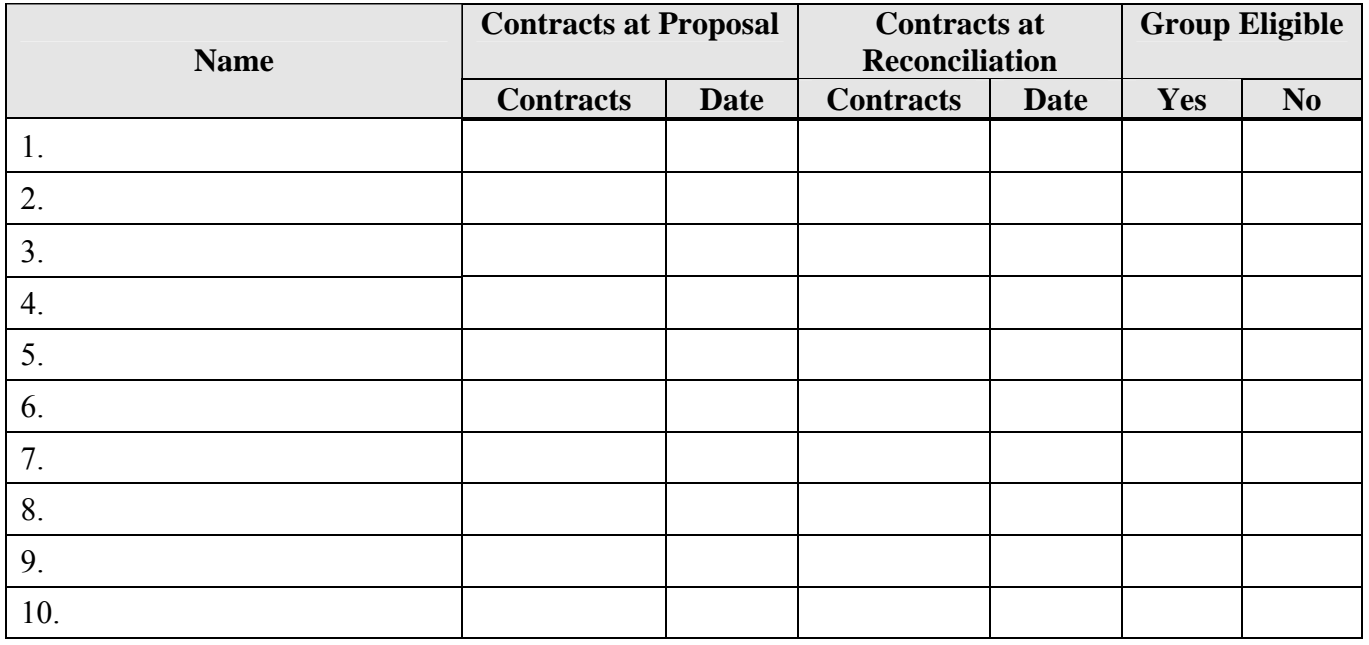

Note: If an SSSG has more than two rating tiers, include the contracts for all tiers.

- QS2. What is the source of the enrollment information given in QS1? Note that this source material must be on file with the carrier, and available to OPM auditors.
- QS3. If any of the groups listed above are no longer eligible to be SSSGs, please provide an explanation.
- QS4. What are the five groups you do business with that are closest in total contract size to the Federal group? Include information on the Federal group. Also, **include groups that are not eligible to be SSSGs.**

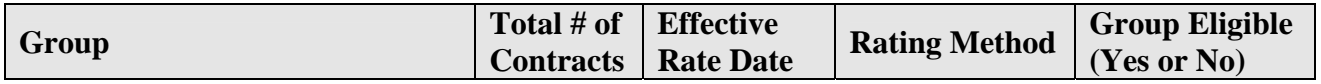

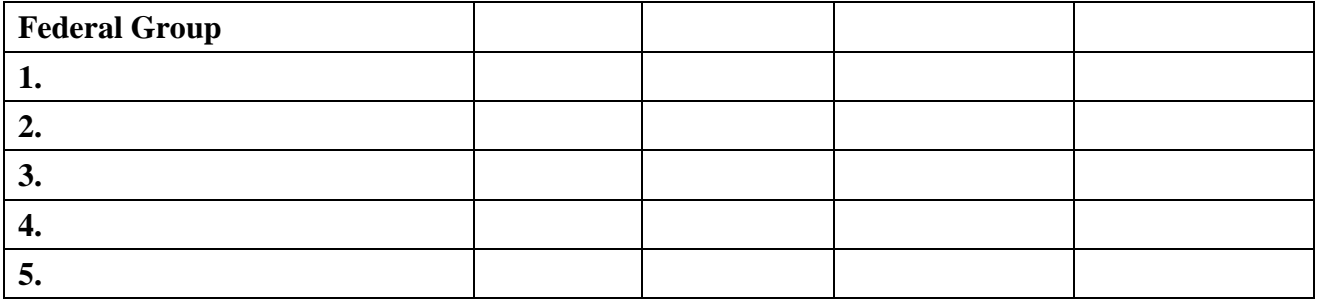

If any of the groups above are not eligible to be SSSGs, please explain.

- QS5. Name the two selected SSSGs.
	- 1.
	- 2.
- QS6. How do the benefit packages and rates for your SSSGs differ from the Federal group? Please see the Appendix on page 36 for details on how to answer this question.

QS7. What method of community rating (TCR, CRC, ACR) did you use to rate the following groups?

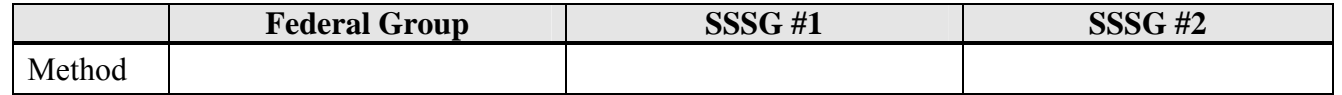

- QS8. What is the rating region used to determine the SSSGs?
- QS9. Does at lease 5% of the SSSGs enrollment reside in the Federal Rate Code Area?

[ ] YES [ ] NO If No, please explain

QS10. Did either of the two SSSGs receive any type of discount, or any other type of rate advantage over the Federal group? (Note that we interpret an industry factor less than 1.0 as a discount factor).

 $[ ]$  YES  $[ ]$  NO

If Yes, explain what kind of discount or rate advantage the SSSG received

If Yes, did you apply the discount to the Federal group?

[ ] YES [ ] NO If no, explain why

If Yes, what is the discount as a percentage?

If Yes, was the discount as a percentage applied to the entire rate?

[ ] YES [ ] NO If no, explain why

QS11. Did you use **projected** demographics for an SSSG's CRC factors and/or step-up factors?

 $[$  | YES [ ] NO

If Yes, explain why you used these projections, and show what the factors would be if you had used actual enrollment data. Projected demographics may be used only if there is a clear justification for expecting a change in the enrollment characteristics.

QS12. Did you rate the SSSGs using a method other than that used for the Federal group?

[ ] YES [ ] NO

If Yes, explain why and provide your underwriting guidelines.

QS13. If you use TCR or CRC, are the capitation rates shown on the Backup SSSG Comparison Sheet Form the same for the Federal group and the SSSGs?

[ ] YES [ ] NO If no, explain why (see Appendix)

#### **TCR Questions**

(Answer only if the carrier uses TCR to develop rates)

- <span id="page-22-0"></span>QT1. On what type of community rate did you base your 2011 rates for the Federal group and other groups?
	- [] Standard set of tiered rates applicable to all groups with a tiered rate structure

Standard Self Rate =  $\qquad \qquad$  Standard Family Rate =

[] Per member/per month capitation rate

PMPM Capitation Rate = \_\_\_\_\_\_\_\_\_

You may check both blocks if you use a standard set of tiered rates which are derived from a capitation rate.

[ ] Other (Explain)

QT2. If you used a capitation rate for 2011 and converted it to a self rate and a family rate using step-up factors, what are these step-up factors? Specifically, what is the step-up factor used to convert the capitation rate to the self rate? What is the step-up factor used to convert the self rate to the family rate?

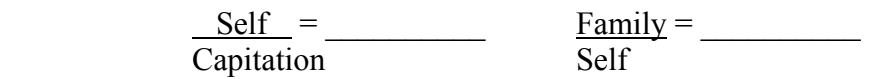

[ ] NA (Do not use step-up factors) **Go To Question QT6** 

QT3. Are the above step-up factors the same as those used in the 2011 rate proposal which you submitted in May 2010?

[ ] YES [ ] NO

If No, is the reason because you revised community-wide demographics after the 2011 rate proposal was made (and used the revised step-up factors for the SSSGs)?

[ ] YES [ ] NO

If No, what was the reason for the change in the step-up factors?

QT4. How did you derive the above step-up factors? Explain briefly (a numerical formula for each factor is the preferred form of explanation).

> Example:  $Self/Capitation = 1.17 = .40 + .60(3.5)$  $.40 + .60(2.9)$

- QT5. Do you use step-up factors for all groups?
	- [ ] YES [ ] NO

If No, explain the criteria you use to determine when step-up factors are applicable.

QT6. If you use enrollment-mix or other demographic assumptions at any point in the development of the 2011 Federal group rates, including development of step-up factors, what are they?

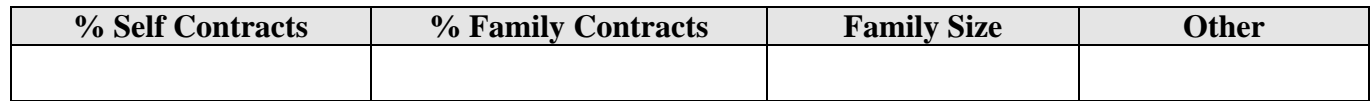

QT7. Are the demographic assumptions in QT6 the same as they were in the 2011 rate proposal?

[ ] YES [ ] NO [ ] NA

If No, or NA, is the reason because you revised community-wide demographics after the 2011 rate proposal (and used the revised demographics for the SSSGs)?

[ ] YES [ ] NO If No, explain

QT8. What is the source of your demographic information? Is the same source used for all groups? If not, where do you get the demographic information for other groups? Note: You must maintain the source of your demographic data on file for possible examination by the OPM audit staff.

#### **CRC Questions**

(Answer only if the carrier uses CRC to develop its rates)

<span id="page-25-0"></span>QC1. Did you begin with a capitation rate?

 $[ ]$  YES  $[ ]$  NO

If Yes, what is the actual capitation rate (as opposed to your estimated capitation used in the proposal) on which the 2011 Federal group rates (Line 1 of Attachment III) should be based?

Capitation Rate  $=$ 

If No, explain how you did begin

QC2. What CRC factors do you use?

 $[ ] \text{ AGE } [ ] \text{ SEX } [ ] \text{ OTHER } \underline{\hspace{1cm}} , \underline{\hspace{1cm}} , \underline{\hspace{1$ 

QC3. What is your CRC adjustment factor?

Explain how you derived the CRC adjustment factor**. In particular, on what population data are the CRC utilization factors based? How often do you update the data on which the CRC utilization factors are based?** 

QC4. Have you enclosed any worksheets (i.e. sheets showing age/sex distribution and relative utilization factors) you used to derive the CRC adjustment factors? **Please note that you must have documented support for the CRC age/sex factors for both the Federal group and the SSSGs**.

[ ] YES [ ] NO

**If No, please enclose worksheets and change this answer to YES.** 

QC5. Is the CRC adjustment factor the same as it was in the 2011 rate proposal?

 $[ ]$  YES  $[ ]$  NO If No, why not?

QC6. If you used a CRC-adjusted capitation rate for 2011 and converted it to a self rate and a family rate using step-up factors, what are the step-up factors? Specifically, what is the step-up factor used to convert the capitation rate to the self rate? What is the step-up factor used to convert the self rate to the family rate?

 $Self = \frac{Family}{=}$ Capitation Self

[ ] NA (Do not use step-up factors) **Go To Question QC10** 

QC7. Are the above step-up factors the same as those used in the 2011 rate proposal, which you submitted in May 2010?

[ ] YES [ ] NO

If No, is the reason because you revised community-wide demographics after the 2011 rate proposal (and used the revised step-up factors for the SSSGs)?

[ ] YES [ ] NO

If No, what was the reason for the change in the step-up factors?

QC8. How did you derive the above step-up factors? Explain briefly (we prefer a numerical formula for each factor here).

> Example:  $Self/Capitation = 1.17 = .40+.60(3.5)$  $.40+.60(2.9)$

QC9. Do you use step-up factors for all groups?

[ ] YES [ ] NO

If No, explain the criteria you use to determine when step-up factors are applicable.

QC10. If you use enrollment-mix or other demographic assumptions at any point in the development of the 2011 Federal group rates, including development of step-up factors, what are they?

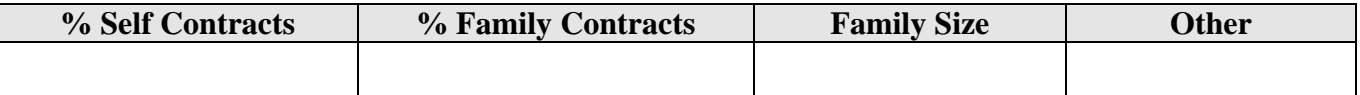

QC11. Are the demographic assumptions in QC10, the same as they were in the 2011 rate proposal?

[ ] YES [ ] NO [ ] NA

If No, or NA, did you revise community-wide demographics after the 2011 rate proposal was made (and used the revised demographics for the SSSGs?)

[ ] YES [ ] NO If No, explain

- QC13. If either of your SSSGs has an industry factor less than 1.00, did you apply the lowest factor less than 1.00 to the Federal group rates?
	- [ ] YES [ ] NO If No, explain
- QC14. If both SSSGs have industry factors greater than 1.00, did you apply an industry factor of 1.00 to the Federal group rates?

[ ] YES [ ] NO If No, explain

QC15. Explain how you derive the "relative utilization factors" associated with your age/sex distribution sheet.

> Note that we would expect the factors to be based on the utilization experience of the different age groups of the total employee population the carrier services. In some cases, a carrier might use factors based on some other large population. Please make it clear to us exactly where your relative utilization factors come from, and on what population they are based.

QC16. When you derive the CRC adjustment factor, do you include the number of Federal annuitants over age 65 anywhere in the calculation? In general, explain how you use the group of Federal retirees (if at all) in your calculation of the CRC factor. **IMPORTANT! DO NOT SKIP THIS QUESTION** 

[ ] YES [ ] NO

If Yes, have you given us a credit for Medicare Reimbursement?

#### **ACR Questions**

(Answer only if the carrier uses ACR to develop its rates)

- <span id="page-29-0"></span>QA1. What method of ACR did you use for your 2011 rate proposal?
	- [ ] A Method Using Actual Claims Data
	- [ ] Any Other Method (Go to QA12)

Note: You should have on file any claims/utilization data supporting the rates for the Federal group and SSSGs.

If your method used actual claims data, the claims data used to develop the FEHB rates and the SSSGs' rates should be saved on an accessible computer medium (cartridge tape, CD-ROM, etc). This data used in the rate reconciliation should be maintained for the time period stated in the financial records section of your contract with OPM.

QA2. Did you use the same experience period (and the same claims within that period) in the reconciliation that you used in the proposal?

[ ] YES [ ] NO

If No, explain. As a general rule, neither the experience period nor the claims should change between the proposal and the reconciliation.

QA3. Did you use the same trend that you used in the proposal?

[ ] YES [ ] NO If No, explain

What trend do you use in the reconciliation?

What trend did you use in the original proposal?

QA4. Did you use the same trend for the SSSGs that you used for the Federal group?

[ ] YES [ ] NO If No, explain

QA5. If you use completion factors to derive incurred claims, do you use the same set of factors for all groups?

[ ] YES [ ] NO [ ] NA If No, explain

QA6. If you use completion factors to derive incurred claims, did the factor remain the same between the proposal and the reconciliation?

[ ] YES [ ] NO [ ] NA If No, explain

- QA7. What kind of administrative loading did you use?
	- [ ] A flat community rated pm/pm administrative charge
	- [ ] A percentage of claims
	- [ ] Other

Explain how you computed the administrative charge.

QA8. Did the claims used in the rate development reflect special benefits? **Note: If special benefits were not included in the claims, please have on file claims/utilization reports to support this assertion.** 

[ ] YES [ ] NO

QA9. Did you reduce claims used in the rate development by all COB income (e.g. prescription drug rebates, settlements) that the carrier received from other insurance sources excluding CMS?

 $[ ] YES ] [ ] NO$ 

If No, you should give us a credit for any monies received from other insurance carriers.

QA10. Do you include retirees age 65-or-above in the claims or utilization data used to determine the ACR factor or rates?

[ ] YES [ ] NO

If No, you should include a standard Medicare Loading

QA11. If you answered Yes to QA10, are CMS reimbursements included in the group's experience?

[ ] YES [ ] NO

If No, the Medicare Loading should be a credit for all monies received from CMS; if Yes, there should be no Medicare Loading.

**All Medicare funds collected on behalf of Federal retirees must be applied to the Federal rates.** 

- QA12. Explain in narrative form how you derived your line 1 rates. Please include calculations. **Do not skip this section or refer us to another sheet. What we want here is a clear explanation of your Line 1 rates.**
- QA13. Please provide the credibility table to you use to build your 2011 rates.
- QA14. Please provide the pooling table you use to build your 2011 rates.

# <span id="page-32-0"></span>**Attachment IV: Documentation of 2011 Community Rates and Riders (Large Carriers Only)**

If the State requires the carrier to file its official community rates with the State insurance department, OPM requires a copy of this filing. If the insurance department must approve such a filing, also send us a copy of the approval**. BE SURE TO CIRCLE IN RED ALL RATES AND RIDERS ON THE INSURANCE FILING THAT APPLY TO THE FEHB.** 

If the State does not require the carrier to file its community rates, we require some other form of documentation.

Acceptable documentation includes:

- 1) Rate development sheets for the carrier's SSSGs
- 2) Rating guidelines used by the carrier's rating personnel

The Reconciliation Questionnaire contains some questions pertaining to the rate development of the SSSGs. Provide any backup documents that will enable us to better understand the answers to these questions.

#### **Attachment V Certificate of Accurate Pricing For Community Rated Carriers**

<span id="page-33-0"></span>This is to certify that, to the best of my knowledge and belief:

- 1) The cost or pricing data submitted (or, if not submitted, maintained and identified by the carrier as supporting documentation) to the Contracting Officer or the Contracting Officer's representative or designee in support of the 2011 FEHB rates were developed in accordance with the requirements of 48 CFR Chapter 16 and the FEHB contract and are accurate, complete, and current as of the date this certificate is executed; and
- 2) The methodology used to determine the FEHB rates is consistent with the methodology used to determine the rates for the carrier's Similarly Sized Subscriber Groups.

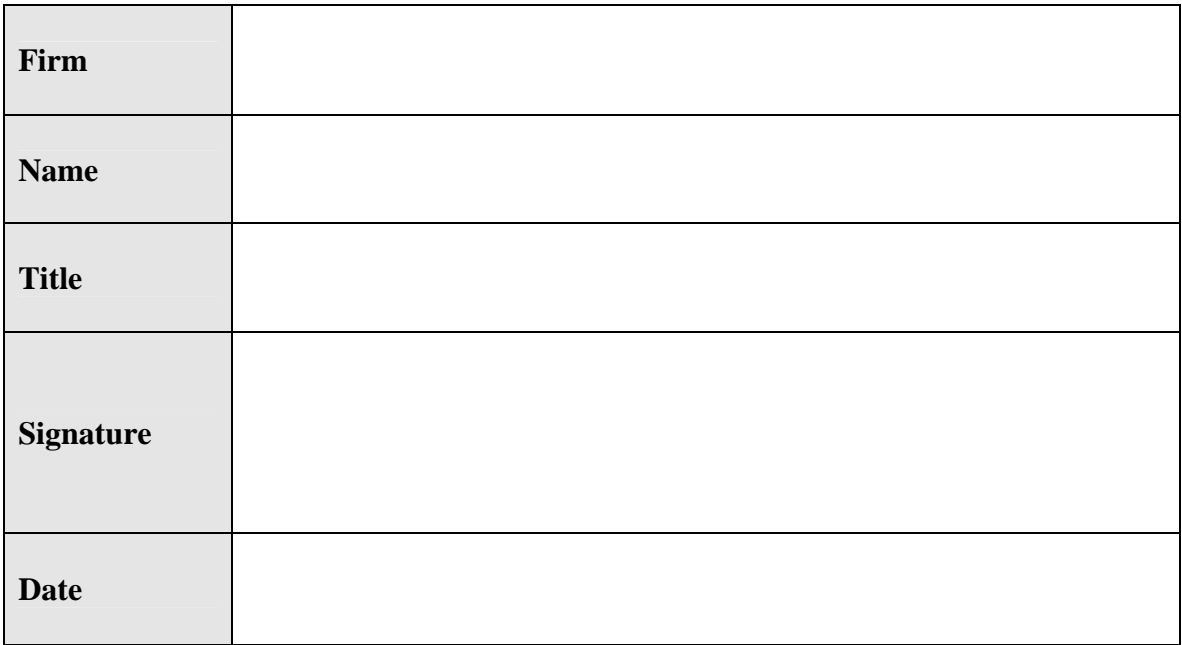

# **Attachment VI: Carrier Contacts**

<span id="page-34-0"></span>For information about your reconciliation, we should contact:

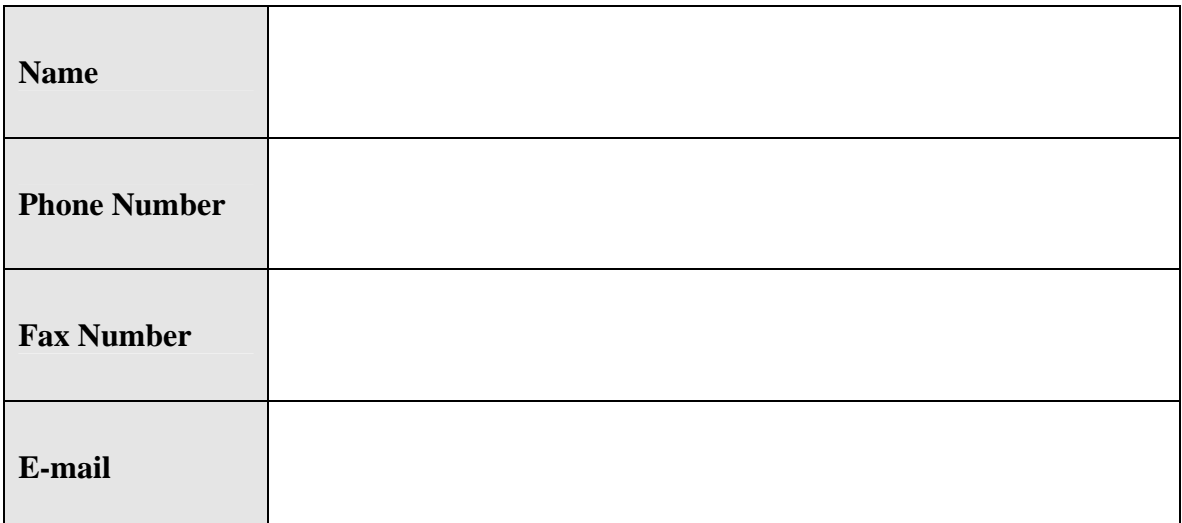

OR

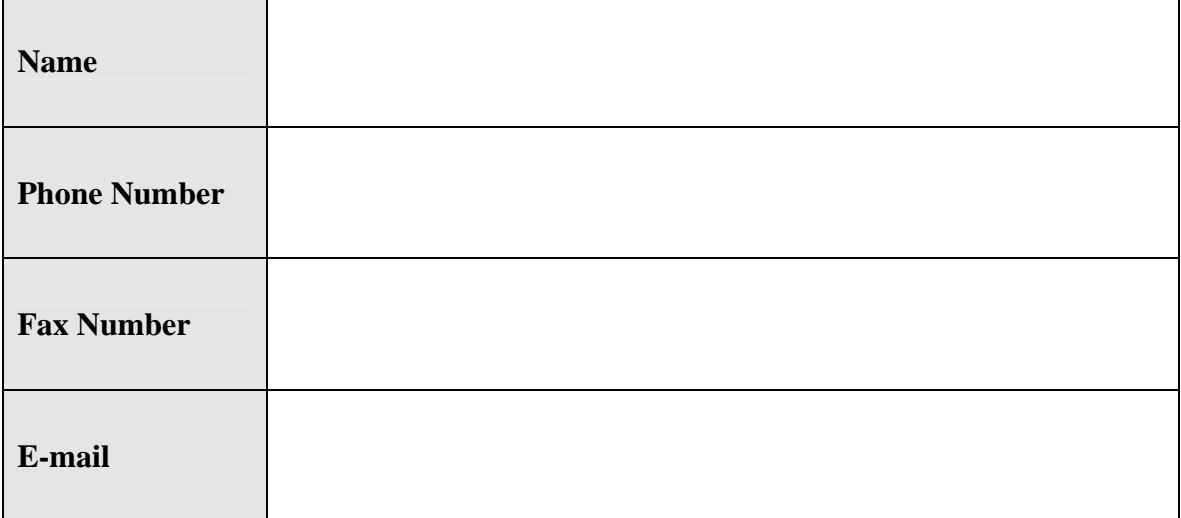

# **Appendix**

#### **Further Details for Answering Question S6 (QS6)**

<span id="page-35-0"></span>Make sure that by the time we finish reading your explanation in QS6, it will be clear why the Federal rates differ from the SSSG rates. If you have included rate development sheets for these groups, do not refer us to these sheets at this point. What we want in this answer is a simple explanation of how the SSSG rates differ from the Federal group rates.

The SSSG Comparison Sheet example on page 9 shows the capitation for the Federal group is \$100, but only \$98 for SSSG #1. In SSSG Question S6, the explanation could be as follows:

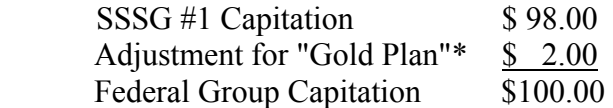

 \* The Federal group has the "Gold Plan," which includes extra psychiatric benefits and a durable medical equipment benefit. SSSG #1 has the "Silver Plan," which is the "Gold Plan" without the aforementioned extra benefits. The capitation for these benefits is as follows:

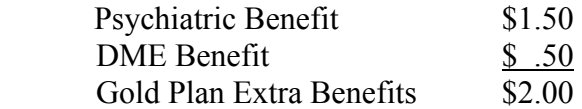

**Note:** The above example enables us to see precisely why the capitation for SSSG #1 is different from the Federal group's capitation. The goal of your explanation is to make any such differences in capitation rates clear.